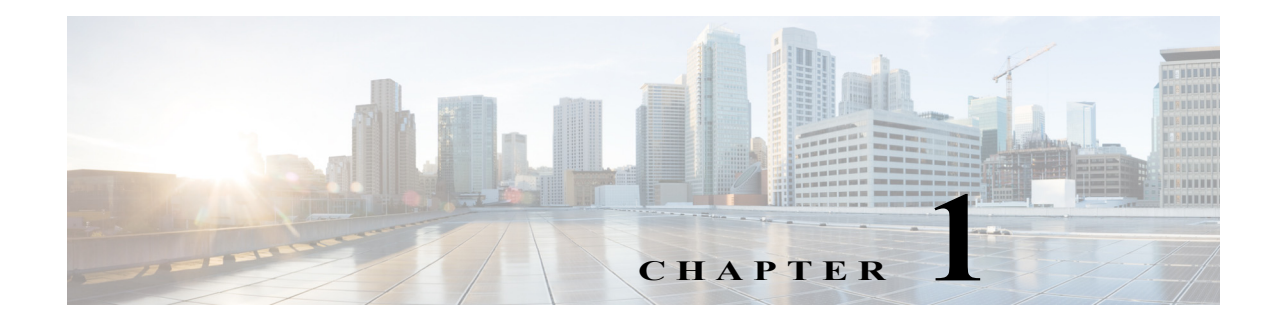

## **New and Changed Information**

This chapter contains the following section:

**•** [New and Changed Information, page 1-1](#page-0-0)

## <span id="page-0-0"></span>**New and Changed Information**

The following table summarizes release-specific new and changed features for the Cisco IWAN application that are covered in this document.

| <b>Feature</b>                                                                | Description                                                                                                    | <b>Reference</b>                                                                                                    |
|-------------------------------------------------------------------------------|----------------------------------------------------------------------------------------------------|----------------------------------------------------------------------------------------------------|
| Harmonization of the Cisco IWAN<br>application and the EasyQoS<br>application | Added support to integrate the Cisco IWAN<br>application and the EasyQoS application in the Cisco<br>APIC-EM infrastructure. Provides a unified user<br>experience for managing the life-cycle of<br>applications and groups of applications.                                  | Wizard Step 4-Configuring<br>Service Providers, page 3-10                                                                                              |
| Day 0 Support for Brownfield devices<br>for branches                          | Ability to migrate existing customer branch sites to<br>IWAN deployment.                                                                                                    | <b>Adding and Provisioning</b><br><b>Brownfield Devices to the</b><br>Branch Site, page 4-7                                                            |
| Brownfield—Branch site prefix<br>declaration enablement                       | To have a robust IWAN offering at the cost of user<br>input, branch provisioning worflow has been<br>modified to accept site prefix to accommodate<br>subnets that are on a routed network behind the<br>border router. The site prefixes are statically<br>configured in PFR. | <b>Adding and Provisioning</b><br><b>Brownfield Devices to the</b><br>Branch Site, page 4-7                                                            |
| LAN IP address pool support for<br>Brownfield devices                         | The LAN Brownfield IP address pool feature<br>provides the ability to reserve a LAN Brownfield IP<br>address pool before provisioning the Brownfield<br>branch site.                                                                                                    | <b>Adding and Provisioning</b><br><b>Brownfield Devices to the</b><br>Branch Site, page 4-7<br>Wizard Step 3-Configuring<br>IP Address Pools, page 3-6 |
| Day N service provider count update                                           | Provides the ability to update the service provider<br>count and the remote site count after initial<br>provisioning. Error message is displayed if the<br>required number of addresses cannot be reserved<br>from the Generic IP address pool.                                | Wizard Step 4—Configuring<br>Service Providers, page 3-10                                                                                              |

*Table 1-1 New and Changed Information for Release 1.3.x*

 $\Gamma$ 

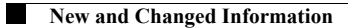

 $\mathsf I$